# Something Dark

INVESTIGATING IN THE DARK WEB CHAD LOS SCHUMACHER, ITHREAT CYBER GROUP

### About iThreat Cyber Group

- Founded in 1997 in Princeton, New Jersey
- Provides Technology Enhanced Services
	- Investigative and monitoring services through iThreatFusion.center
- Offers Enhanced Data Services
	- Augmented and contextual answers to questions
- Licensed private investigations firm

### About Chad Los Schumacher

- Manager, Technology Deployment at iThreat Cyber Group
- Masters of Science in Applied Intelligence from Mercyhurst University
- Bachelors of Science in Criminal Justice from Saint Leo University
- Provides training on DNS and investigations

#### **Session Objectives**

- Define what the dark web is
- Locate common hubs and key resources
- Introduce tools/methods for finding and/or unmasking dark web sites

### **Warning…**

- The dark web is filled with some awful things that cannot be unseen
- Ask yourself if this is really the job for you before starting
- Review the risk/reward as it may create other headaches

- **Surface web:** where most of your day-today activity takes place, sites visible to search engines.
- **Deep web:** Information that is more hidden or restricted, such as academic databases, newspaper archives, etc.
- **Dark Web:** Internet within an internet, designed to be anonymous and obfuscated

#### **Understanding the Parts of the Web**

#### **Uses for the Dark Web**

#### **FOR BETTER…**

- To circumvent government censorship
- To provide whistleblowers protection
- To avoid monitoring

#### **FOR WORSE…**

- Enables sales of illegal firearms, drugs, counterfeits, etc.
- Human exploitation (porn, trafficking, etc).
- Hire hitmen, hackers, etc.

#### **Differences Between the Dark Web and Open Web**

- Requires special software to access, an Internet within an Internet
- Resistant to indexing, not easily searched
- Indices are similar to Yahoo! in 1995 (Directories vs. Search Engine)
- Communications within the network are *always* encrypted

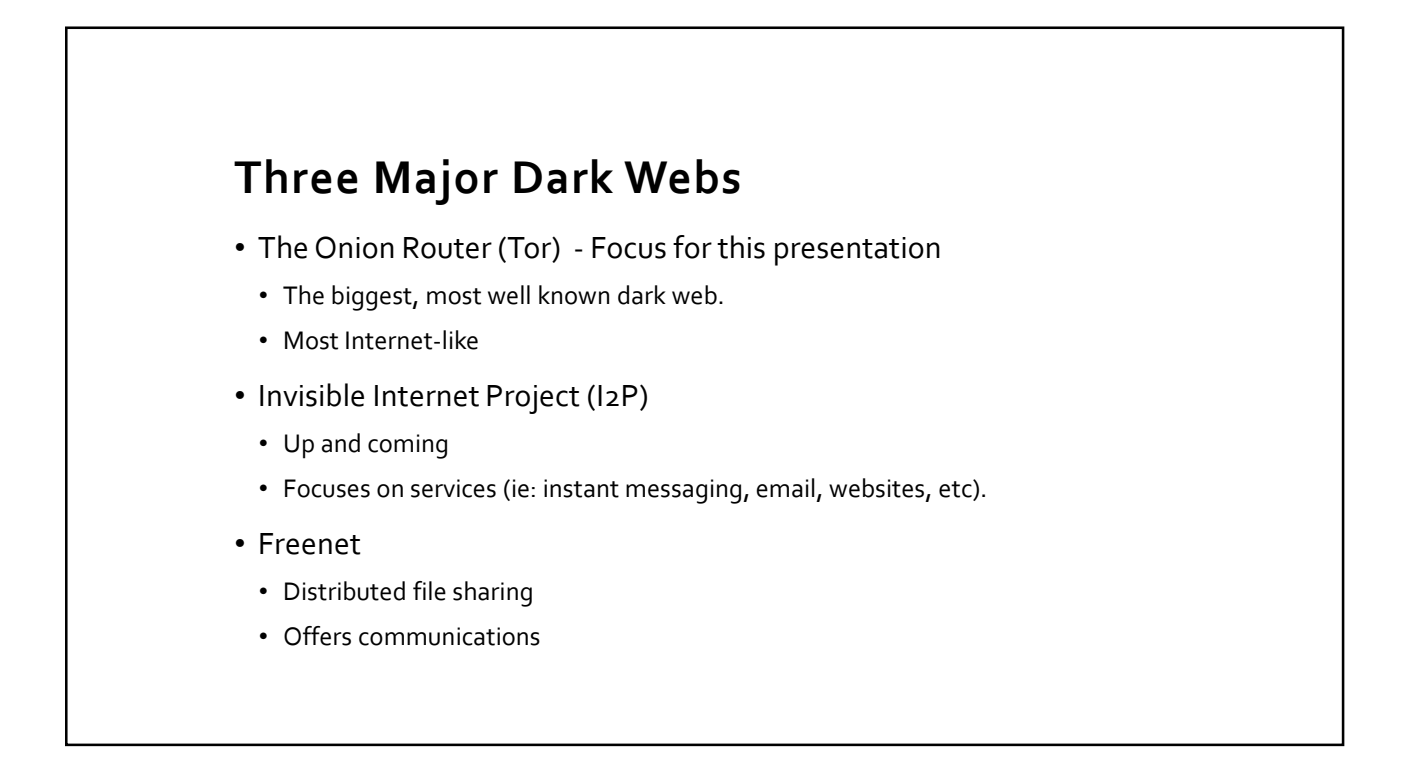

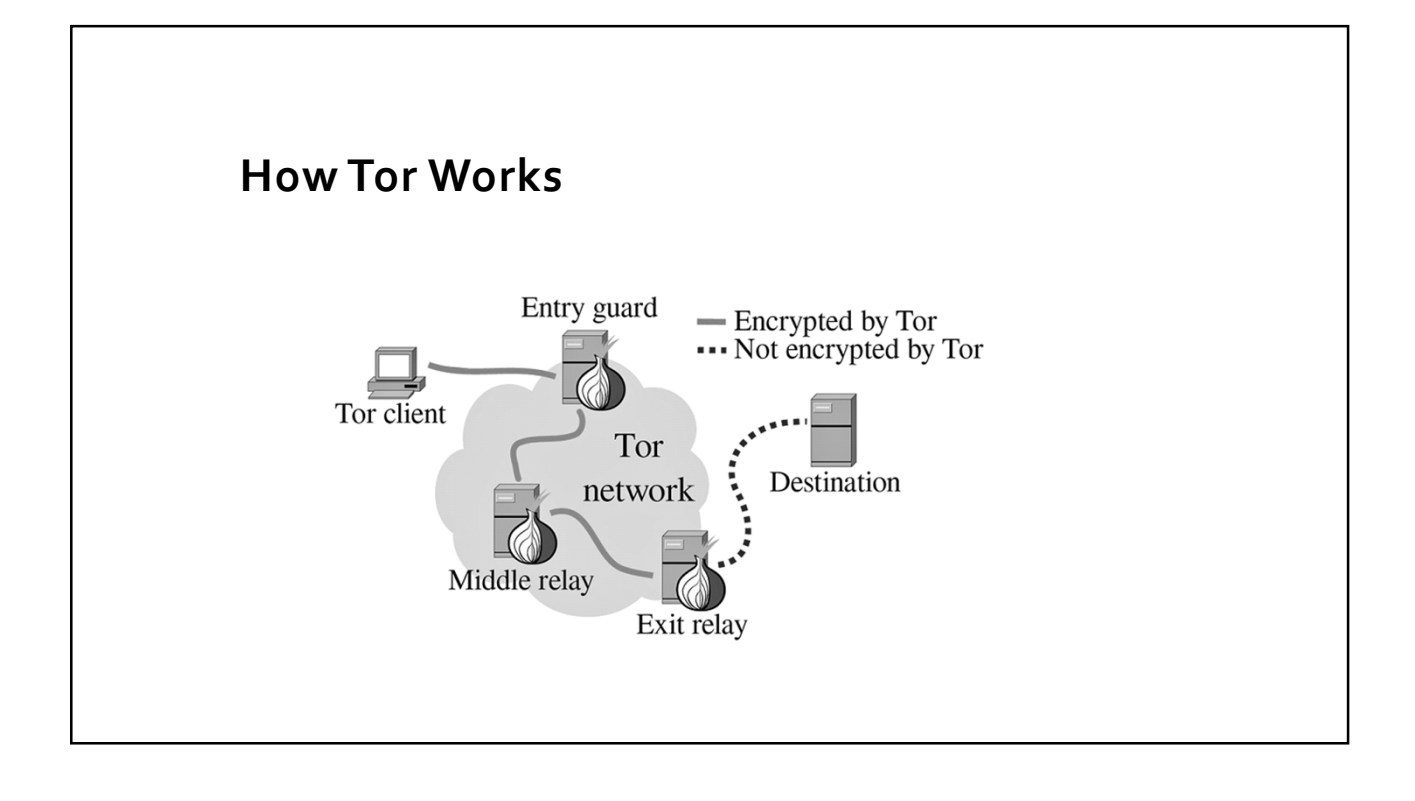

#### **About .onion Sites**

- Can only be accessed when using Tor
- No master database of all .onion sites
- Use of Tor allows for the creation of .onion sites
- Domains are randomly generated, either 16 or 56 characters long

#### **Challenges with Tor Investigations**

- The network was designed to provide anonymity
- Best chance at unmasking means finding a clear web connections
- They don't take PayPal, so be ready for Bitcoin
- Accounts need to be anonymized and not tied to your person
- There's no Google, so you may not find what you're after
- Cultural distrust of others

## **Where to Begin**

LOCATING STARTING POINTS & ACCESSING

#### **Google It!**

- Using Google/Bing provide excellent list of starting points
- Reddit, Twitter discuss dark web markets in open (r/deepweb)
- Dedicated sites in open web help new users find dark web markets (deepdotweb.com, darkwebnews.com)
- May have to get into deep web to find other markets

#### **TOP MARKETS!**

Dream market - 97.57% The Trade Route - 99.65% T•chka Free Market - 96.9%

#### INVITE / REFERRAL MARKETS

Wall Street Market - 98.83% RsClub Market - 96.7%

#### **MARKETS**

The Majestic Garden - 98.13% CGMC - 99.81% Pyramid Market - 98.22%

Berlusconi Market - 99.98% Zion Market - 98.1%

Deepdotweb.com

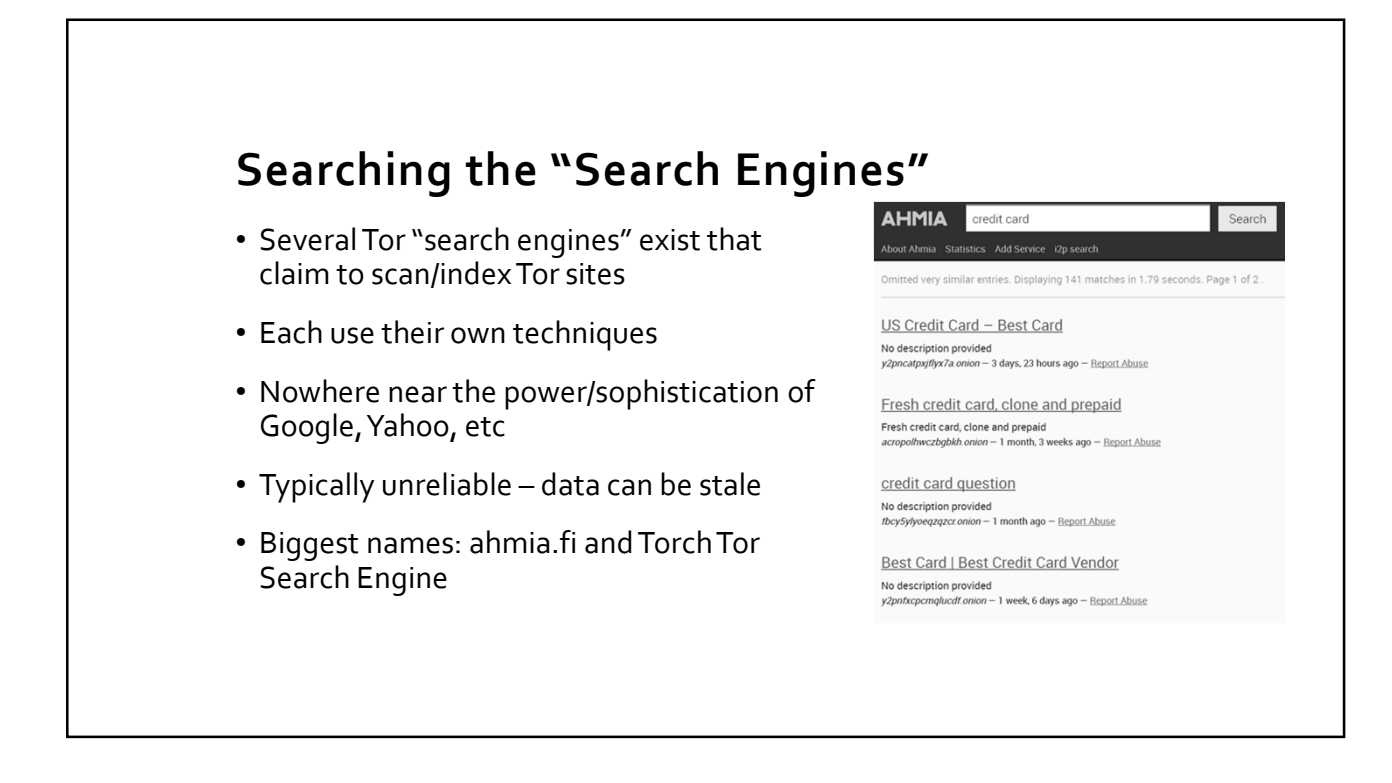

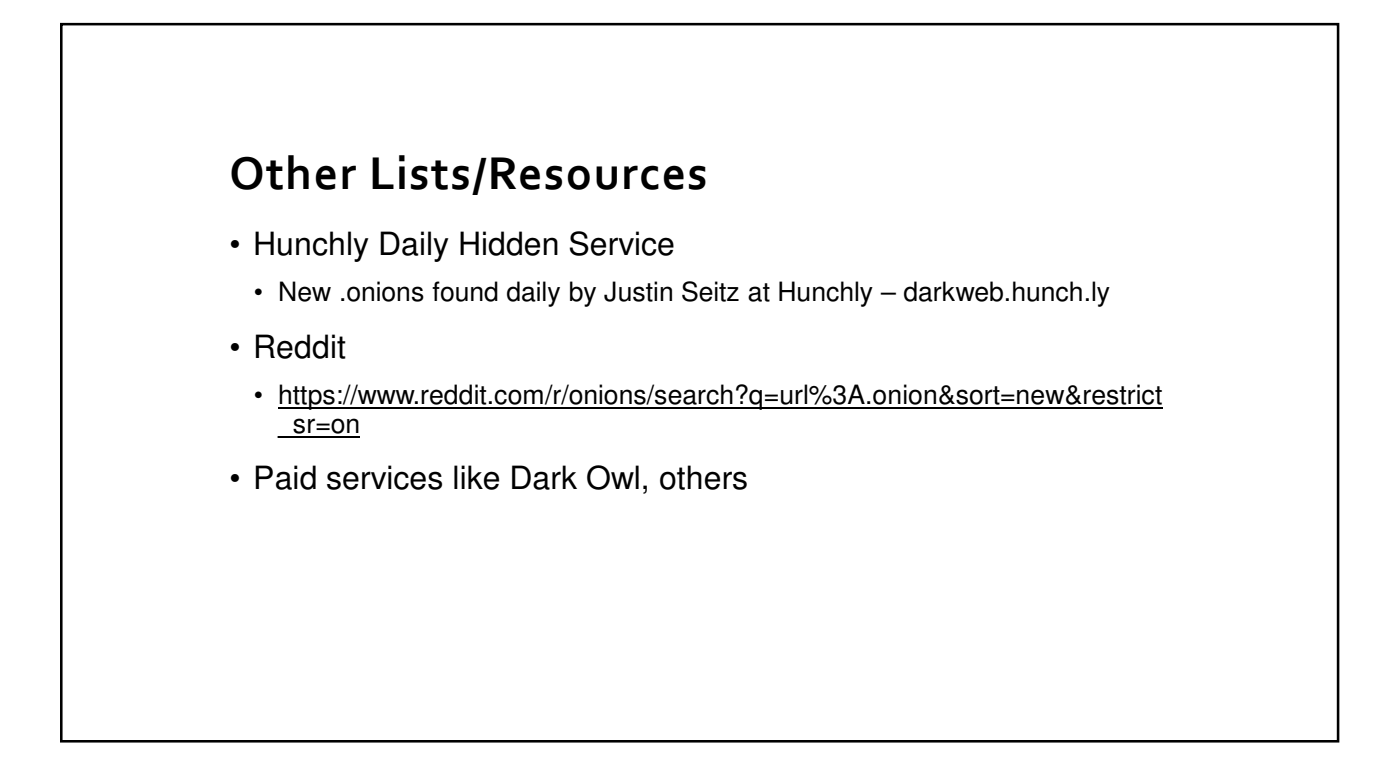

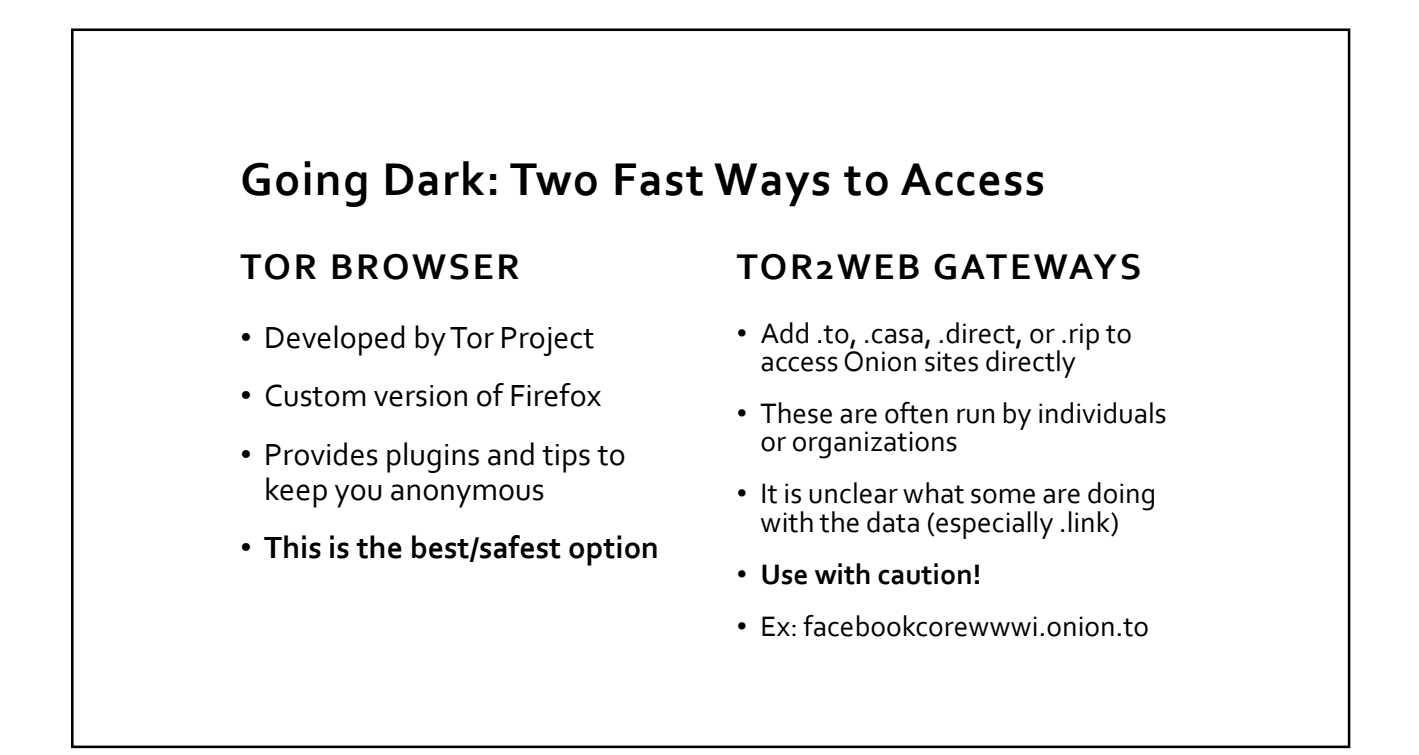

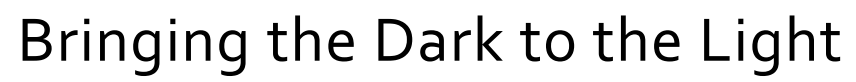

TECHNIQUES AND TOOLS

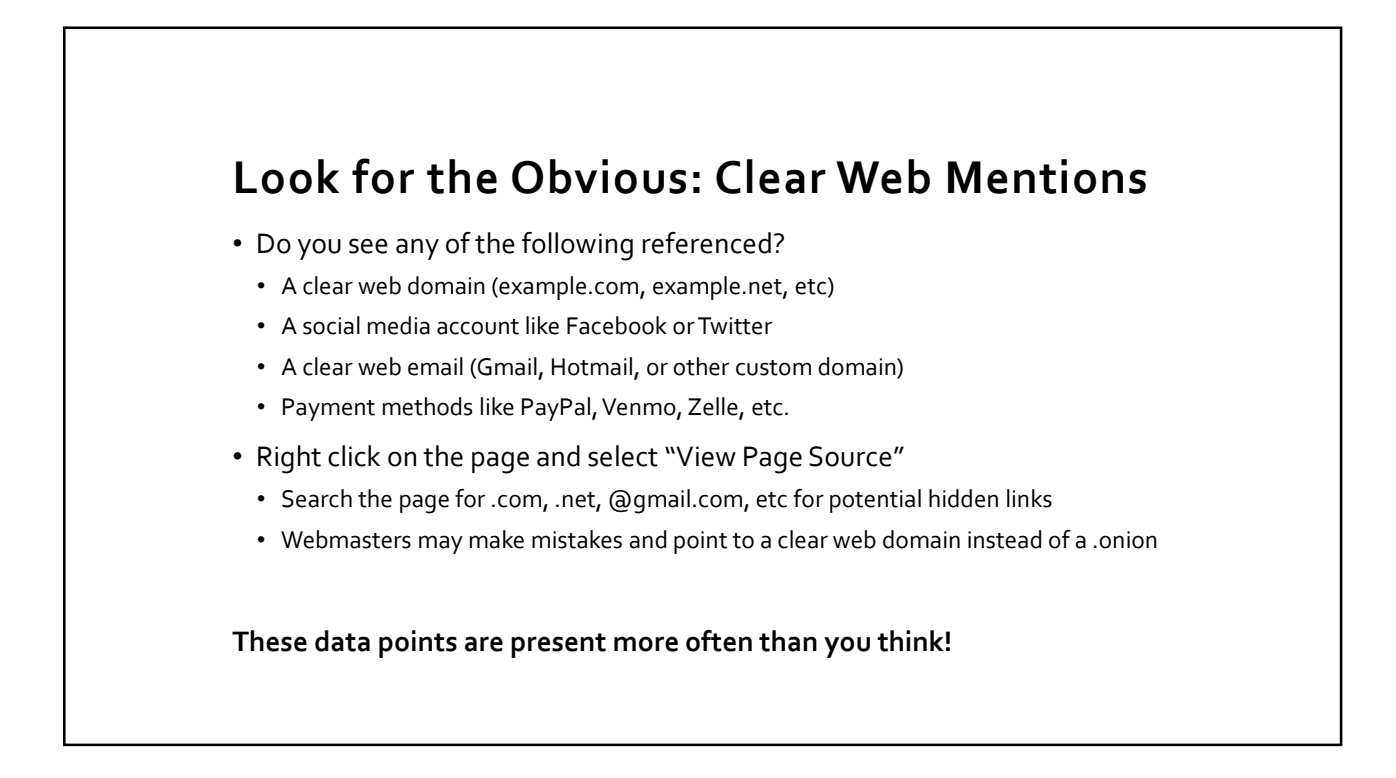

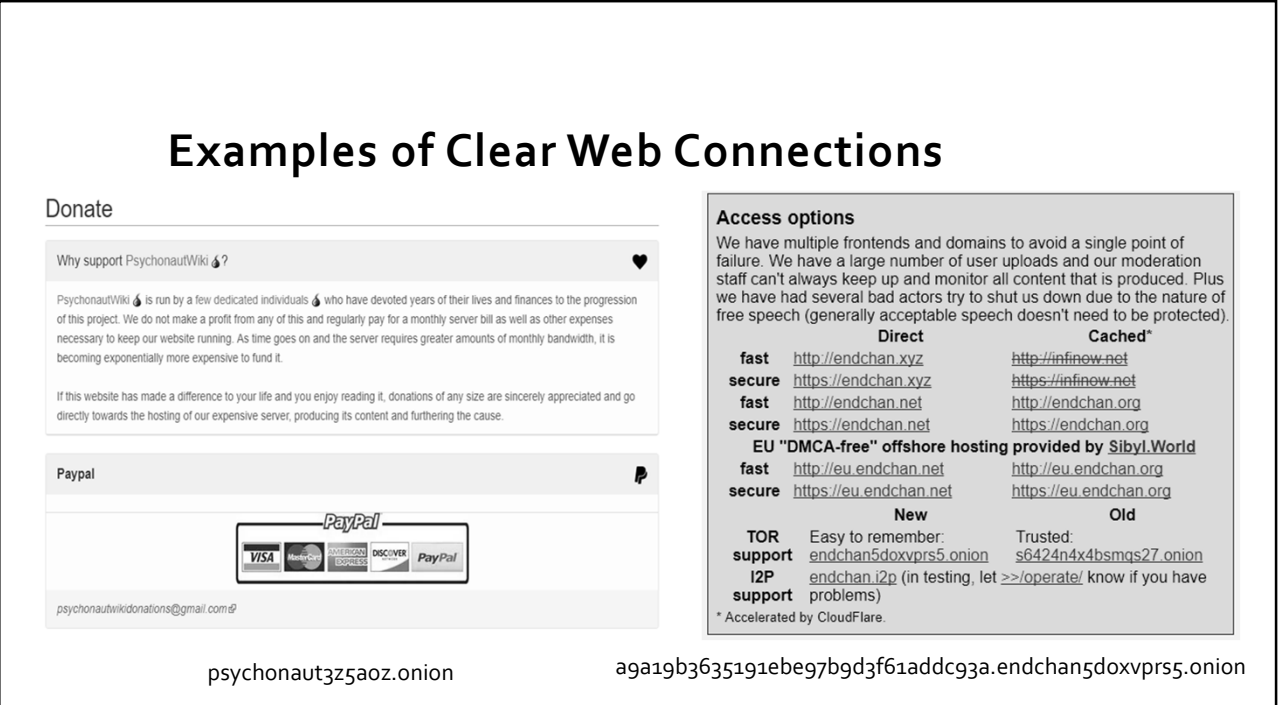

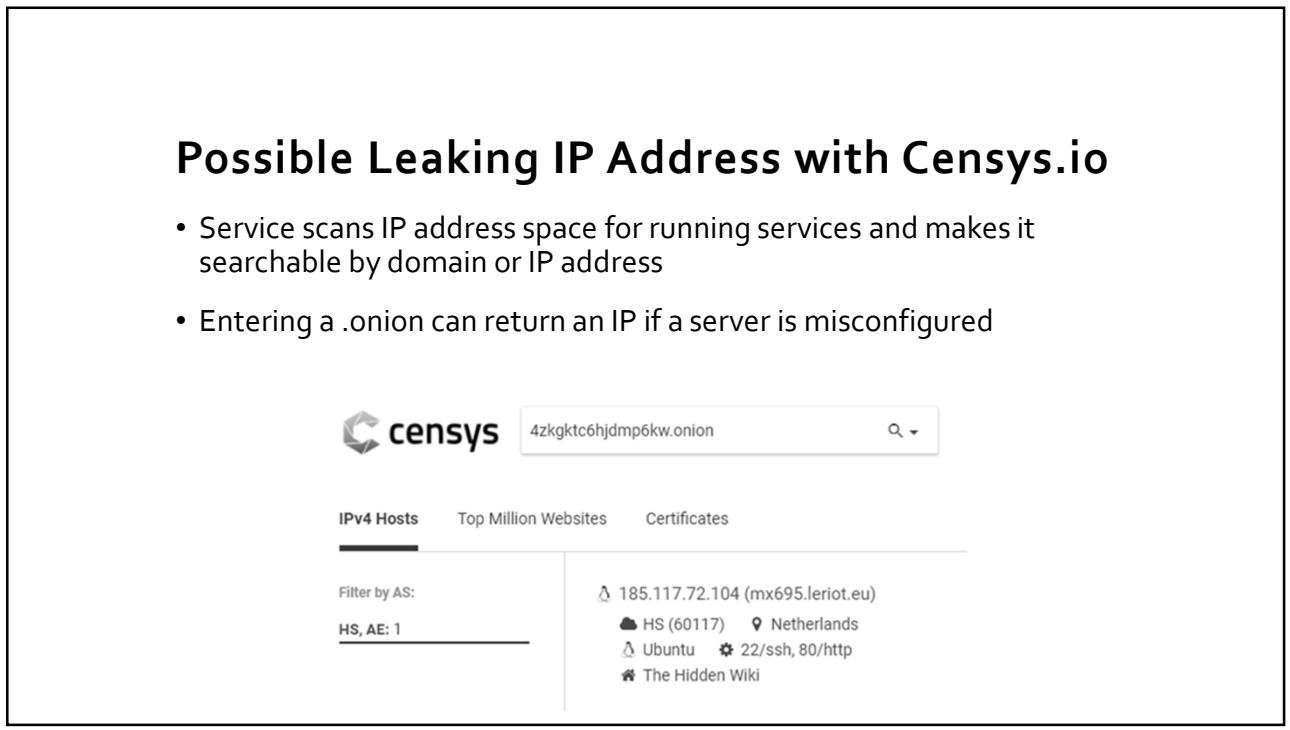

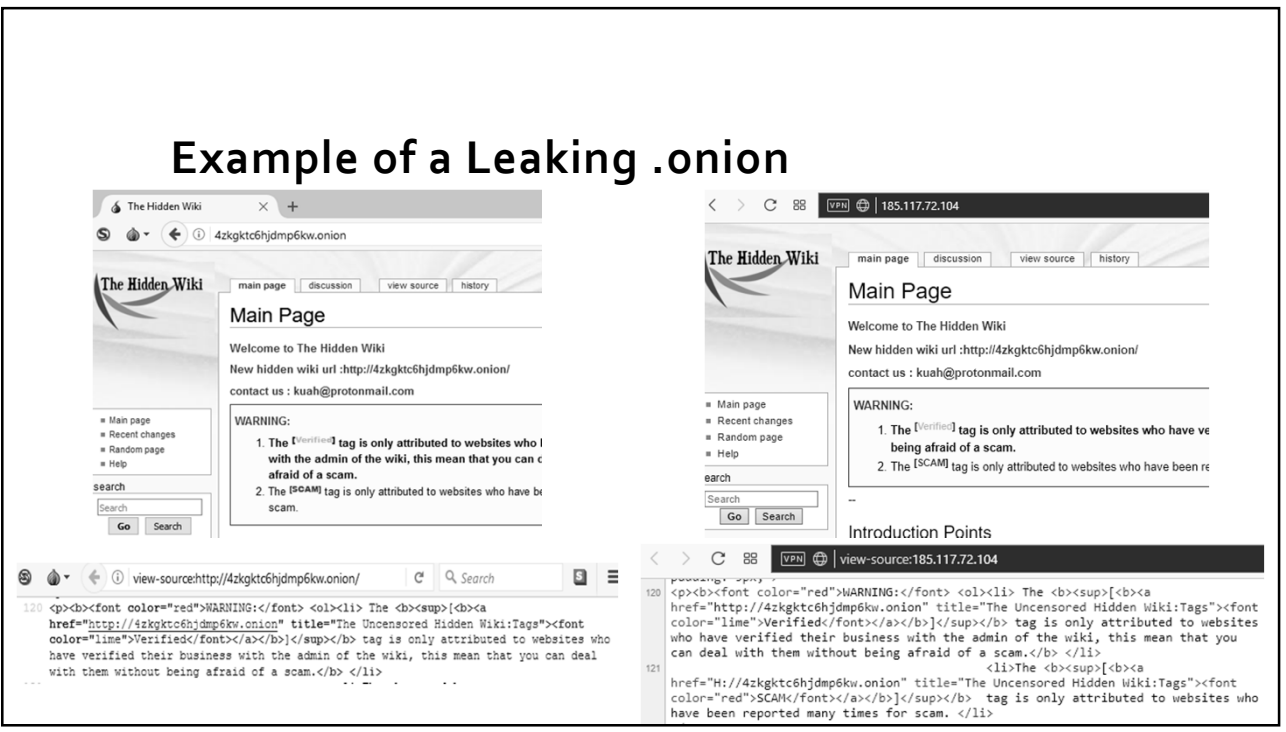

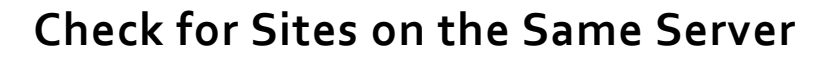

- Only works for sites running Apache web server.
- Visiting example.onion/server-status can reveal:
	- Server information (operating system, uptime status, creation date)
	- Other domains using the same server
	- IP addresses accessing the server
	- What resources (pages, images, etc) are being accessed

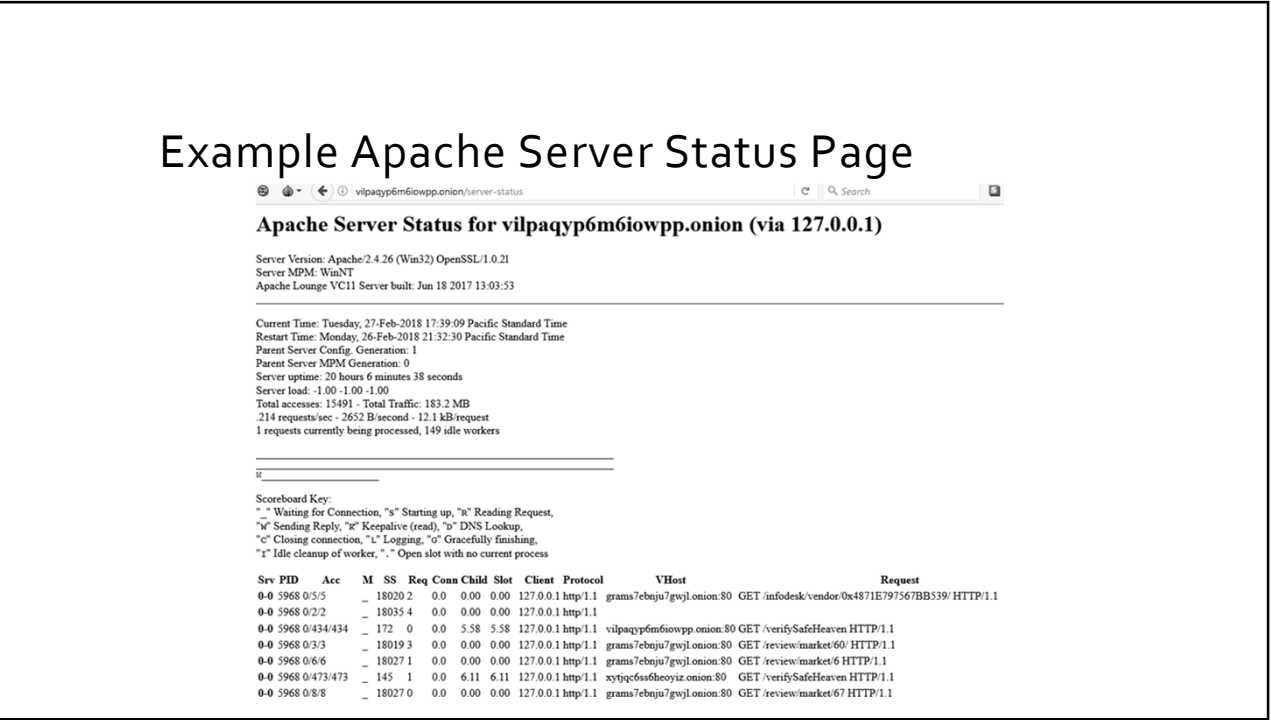

### **In Conclusion**

- Covered definitions of the dark web, how Tor works
- Reviewed where to find dark web sites and resources
- Provided resources and ways to potentially de-anonymize a .onion

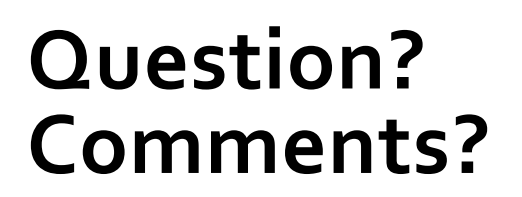

CHAD LOS SCHUMACHER @ITISJUSTCHAD CLS@ICGINC.COM  $+16098065000$ 

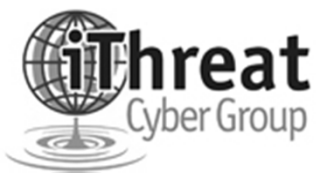